## Netzwerk und Schaltungen II

28. Juli 2017

#### Elektrostatik (NUS I)

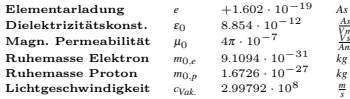

#### Ladungsdichten

- *Linienladungsdichte:*  $\lambda = \frac{dQ}{dl} = \left[\frac{As}{m}\right], Q = \int_l \lambda dl$
- *Flächenladungsdichte:*  $\sigma = \frac{dQ}{dA} = \left[\frac{As}{m^2}\right], Q = \iint_A \sigma dA$
- *Raumladungsdichte:*  $\rho = \frac{dQ}{dV} = \left[\frac{As}{m^3}\right], Q = \iiint_V \rho dV$

#### Grundgrössen

- E-Feld einer Punktladung:  $\vec{E} = \frac{1}{4\pi\epsilon_0} \frac{\mathcal{Q}}{r^2} \quad [\frac{V}{m}]$
- Kraft mehre. zweier Ladungen:  $\vec{F} = \frac{Q_1 Q_2}{4\pi \epsilon_0 r^2} \vec{e}_r$  [*N*]
- Coulombkraft:  $\vec{F} = q\vec{E}$
- E-Feld Punktldgn:  $\vec{E}(\vec{r_p}) = \frac{1}{4\pi\epsilon_0} \cdot \sum_k \frac{Q_k}{|\vec{r_p}-\vec{r_k}|^2} \frac{\vec{r_p}-\vec{r_k}}{|\vec{r_p}-\vec{r_k}|}$
- **E-Feld**  $\infty$ -langer Leiter:  $E = \frac{1}{2\pi\epsilon_0} \frac{\lambda}{r_{\perp}}$
- Spannung, Innen-/Aussenleiter:  $\vec{E}(\rho) = \frac{Q}{2\pi\epsilon l} \frac{1}{\rho} \vec{e_{\rho}}$  $U = \int_{r_1}^{r_2} \vec{E}(\rho) d\vec{\rho} = \int_{r_1}^{r_2}$  $\frac{Q}{2\pi \cdot \varepsilon \cdot l} \frac{1}{\rho} d\rho = \frac{Q}{2\pi \cdot \varepsilon \cdot l} \ln \left| \frac{r_2}{r_1} \right|$
- Leckstrom:<br>  $I = \int_0^{2\pi} \int_0^l \vec{J}(\rho) \rho dz d\varphi = 2\pi \kappa \rho l E(\rho) \Rightarrow E(\rho) = \frac{l}{2\pi \kappa l} \frac{1}{\rho}$
- Elektr. Flussdichte  $\vec{D}(\vec{r}) = \varepsilon_0 \cdot \varepsilon_r \cdot \vec{E}(\vec{r}) = \varepsilon \cdot \vec{E}(\vec{r}) \quad \left[\frac{As}{m^2}\right]$

#### Arbeit & Potential (1-33)

 $W_{P_1 \to P_2} = - \int_{P_1}^{P_2} \bar{P}$ *F·d*~*s* weg-unabh¨angig  $W_e = -Q \int_{P_1}^{P_2} \vec{E} \cdot d\vec{s} = Q \left( \varphi(P_2) - \varphi(P_1) \right) = -U_{12}Q$  $\rightarrow$   $[W] = Ws = J, [P] = \frac{J}{s} = W$ 

#### Potential:

Oftmals  $P_{ref} = \infty$  $\varphi(P_1) = \frac{W(P_{ref} \to P_1)}{Q_1} = -\int_{P_{ref}}^{P_1} \vec{E} \cdot d\vec{s} \quad [V]$ 

#### Spannung

 $U_{12} = \varphi(P_1) - \varphi(P_2) = \int_{P_1}^{P_2} \vec{E} \cdot d\vec{s} = \frac{W_{12}}{Q}$ 

Das Gauss'sche Gesetz (1-45)

$$
\oint_A \vec{D}(\vec{r}) d\vec{A} = \oint_A \vec{e_r} D(r) \vec{e_r} dA = Q = DA
$$

#### beachte  $D = \frac{\sigma}{2}$  für unendlich dünne Platten

E-Feldlinien von idealen Leitern, stehen senkrecht auf der Oberfläche.

Kondensator (1-61)

*V m Am*

$$
C = \frac{Q}{U} = \frac{\iint_A \vec{D} \cdot d\vec{A}}{\int_s \vec{E} \cdot d\vec{s}} = \frac{\iint_A \sigma dA}{\int_s \vec{E} \cdot d\vec{s}} \quad [F] = \left[\frac{As}{V}\right]
$$

 $\text{Einfache Kondensatorentladung: } U = U_0 e^{\frac{-J}{RC}}$ 

*•* Plattenkondensator:  $E = \frac{D}{\varepsilon} = \frac{\sigma}{\varepsilon} = \frac{Q}{\varepsilon A}, \quad U = Ed \to C = \frac{Q}{U} = \frac{\varepsilon A}{d}$ 

Das Feld einer Platte ist *E/*2

- *•* Kugel(schalen)kondensator: (1-62)(1-73)  $U_{ab} = \int_{r_a}^{r_a} \vec{E} \cdot d\vec{s} = \frac{Q}{4\pi\epsilon} \int_{r_a}^{r_a} \frac{1}{r^2} dr = \frac{Q}{4\pi\epsilon} \frac{r_a - r_i}{r_a r_i} = \frac{Q}{C} \rightarrow \frac{C = 4\pi\epsilon \frac{r_i r_a}{r_a - r_i}}{T_a - r_i}$ *ri ri*
- *•* Vielschichtenkondensator aus n Platten:  $C_{ges} = (2n - 1)C$
- *•* Drehkondensator (1-68)  $C_{ges} = (2n - 1) \frac{\varepsilon A}{d} = (2n - 1) \frac{\varepsilon}{d} \frac{\alpha}{2\pi} (\pi r_{\alpha}^2 - \pi r_i^2)$
- Für unendlich dünne Platten:  $D = \sigma/2$
- Energie im E-Feld (1-70)(1-72)
- *•* Kondensator:  $W_e = \frac{1}{2} \frac{Q^2}{C} = \frac{1}{2} QU = \frac{1}{2} C U^2 = \iiint_V \frac{1}{2} \vec{E} \cdot \vec{D} dV$
- *•* Ladung im Fixen E-Feld: W=qU

#### Elek. stationäres Strömungsfeld (NUS I)

#### Strom

 $I = \frac{dQ}{dt} = \iint_A \vec{J} \cdot d\vec{A}$ ,  $[I] = A$ ,  $J = \frac{dI}{dA}$ ,  $[J] = \frac{A}{m^2}$ Stat. Strömungsfeld, wenn *I* konst.:  $\iint_A \vec{J} \cdot d\vec{A} = 0$  (1-86)

- Spezifische Leitfähigkeit: Driftgeschw.  $\vec{v}_{Drift} = -\mu_e \vec{E}$  wobei  $\mu_e =$  "Beweglichkeit"  $\vec{J} = \vec{V}_{Drift} \rho = \underbrace{-\rho \mu_e}_{K} \vec{E}, \quad \kappa = \text{spez.Leitf., } [\kappa] = \frac{A}{Vm} = \frac{1}{\Omega m}$  $\vec{J} = \vec{v}_e m q$
- Spezifischer Widerstand:  $\rho_R = \frac{1}{K}$ ,  $[\rho_R] = \Omega m = \frac{Vm}{A}$
- Temperaturabhängigkeit:  $\rho_R(T) = \rho_{R,20^{\circ}C} (1 + \alpha (T - 20^{\circ}C))$
- Ohmsches Gesetzt:  $U = R \cdot I$  ,  $[R] = \frac{V}{A} = \Omega$ *J*  $\vec{J} = \kappa \vec{E}$  $\vec{E}$ ,  $R = \frac{U}{I} = \frac{I}{\kappa A} = \frac{\rho_R I}{A} = \frac{\int_S \vec{E} \cdot d\vec{s}}{\kappa \int_A \vec{E} \cdot d\vec{A}}$ • Leitwert:  $G = \frac{1}{R}$   $[G] = S$  (Siemens)

#### Sprungstellen bei Materialübergängen (1-99)

```
• Normalkomponenten.: J_{n1=J_{n2}}, K_1E_{n1} = K_2E_{n2}Die Normalkomponente der Stromdichte ist stetig.
• Tangentialkomp.: E_{t1} = E_{t2}\frac{J_{t1}}{J_{t2}} = \frac{\kappa_1}{\kappa_2}
```
Die Tangentialkomponente des E-Feldes ist stetig.

### Energie und Leistung (1-102)

 $W_e = \int_a^t P(\tau) d\tau$  und  $P(t) = \frac{dW_e}{dt}$  $P = UI = I^2 R = U^2/R$  $\textbf{Verlustleistungsdichte: } p_V = \frac{dP}{dV} = \vec{E} \cdot \vec{J}$  $P = \iiint_V p_V dV = \iiint_V \vec{E} \cdot \vec{J} dV$ 

#### Wechselstrom

$$
i(t) = \hat{i}\sin(\omega t + \varphi_i), \quad [\omega] = \frac{rad}{s}, \quad \omega = 2\pi f
$$

#### Kenngrössen

**Mittelwert:** 
$$
\overline{u} = \frac{1}{T} \int_{t=t_0}^{t_0+T} u(t)dt = \frac{1}{2\pi} \int_{\phi=\phi_0}^{\phi_0+2\pi} u(\phi)d\phi
$$
**• Gleichrichtwert:** 
$$
[\overline{u}] = \frac{1}{T} \int_{t_0}^{t_0+T} |u(t)|dt = \frac{1}{2\pi} \int_{\phi_0}^{\phi_0+2\pi} |u(t)|dt
$$
**• Effektivwert:** 
$$
U = \sqrt{\frac{1}{T} \int_{t_0}^{t_0+T} u^2dt} = \sqrt{\frac{1}{2\pi} \int_{\phi_0}^{\phi_0+2\pi} u^2d\phi}
$$
 **For Simusgrössen:** 
$$
[\overline{u}] = \frac{2\dot{u}}{\pi}
$$
 und 
$$
U = \frac{\dot{u}}{\sqrt{2}}
$$
 bzw. 
$$
\dot{u} = \sqrt{2}U
$$

#### Zeigerdiagramme

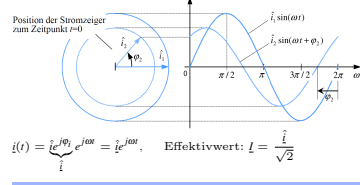

#### Impedanz und Bauelemente

$$
\underline{Z} = R + jX, \qquad \underline{Y} = \frac{1}{Z} = G + jB
$$

*R*: Wirkwiderstand *X*: Reaktanz (Blindwiderstand) *B*: Suszeptanz *Z*: Impedanz, *|Z|*: Scheinwiderstand *Y*: Admittanz, *|Y|*: Scheinleitwert *G*: Konduktanz

#### Ohm'scher Widerstand:

$$
\underline{Z} = R, \qquad i_R = \frac{1}{R} u_R \qquad u_R = R \cdot i_R
$$

**Induktivität:**  
\n
$$
\underline{Z} = j\omega L, \qquad i_L = \frac{1}{L} \int u_L(t)dt \qquad u_L = L \frac{di_L}{dt} \qquad \frac{\underline{\beta}}{L\sqrt{\gamma}}
$$
\n**Kondensator:**  
\n
$$
\underline{Z} = \frac{1}{j\omega C} = -\frac{i}{\omega C}, \qquad i_C = C \frac{du_C}{dt} \qquad u_C = \frac{1}{C} \int i_C(t)dt \qquad \frac{i}{L} \frac{\sqrt{\gamma}}{L} \frac{\underline{\beta}}{L}
$$
\nIntegration:  $\int dt \to \frac{1}{l\omega}$  Differentiation:  $\frac{d}{dt} \to j\omega$ 

#### Komplexe Wechselstromrechnung

- Knotengleichung:  $\sum_{Knoten} \hat{i} = 0$
- Maschengleichung:  $\sum_{\text{Masche}} \hat{u} = 0$

$$
\begin{aligned} \bullet \ \ \text{Serieschaltung: } \underline{Z}_{\text{ges}} &= \sum_{k=1}^{n} \underline{Z} \\ \rightarrow \ \text{Spannungsteiler: } \frac{\underline{\hat{a}}_1}{\underline{\hat{a}}_2} &= \frac{\underline{\hat{z}}_1}{\underline{\hat{Z}}_2} \ \text{oder} \ \frac{\underline{\hat{a}}_2}{\underline{\hat{a}}_{\text{ges}}} = \frac{\underline{\hat{z}}_2}{\underline{\hat{z}}_{\text{ges}}} \end{aligned}
$$

• Parallelsch.:  $\frac{1}{Z_{ges}} = \sum_{k=1}^{n} \frac{1}{Z_{ges}}$ ,  $n = 2 \rightarrow Z_{ges} = \frac{Z_1 Z_2}{Z_1 + Z_2}$  $\rightarrow$  Stromteiler:  $\frac{\hat{i}_1}{\hat{i}_2} = \frac{\hat{2}_2}{\hat{2}_1}$  oder  $\frac{\hat{i}_2}{\hat{i}_{ges}} = \frac{\hat{2}_{ges}}{\hat{2}_2}$ Betrag:  $|\underline{Z}| = |R + jX| = |\sqrt{R^2 + X^2}| = |\hat{Z}|$ <br>Phase:  $R + jX = \sqrt{R^2 + X^2}e^{j\phi}Z \Rightarrow \phi_Z = \arctan\left(\frac{X}{R}\right)$ 

#### Leistung

**•** Blindleistung:  $Q = U I \sin(\phi_x - \phi_i)$ ,  $[Q] = V A r$ Blindl. ist pendelnde Energie zw. Quelle u. Verbraucher

• **Wirkleistung:** 
$$
P = UI \cos(\varphi_u - \varphi_i)
$$
  $[P] = W$   
\n $P = Re(\underline{S}) = Re\left(\frac{1}{2}\underline{\hat{u}}\underline{\hat{v}}^*\right) = Re\left(\frac{1}{2}R\underline{\hat{v}}^*\right) = \frac{1}{2}R|\underline{\hat{i}}|^2$ 

• Scheinleistung: 
$$
\underline{S} = P + jQ = \underline{U} \cdot (\underline{I}^*) = \frac{1}{2} \hat{u} \cdot (\hat{I})^*
$$

$$
S = \sqrt{P^2 + Q^2}
$$
  

$$
|\underline{S}| = UI,
$$
  

$$
[S] = VA
$$

$$
|u|d\varphi
$$
 • Mittlere Wirkleistung:  $\overline{P} = UI = l_{eff}^2 R = \frac{1}{R} U_{eff}^2$ 

- Leistungsanpassung:  $Z_i = Z_L^*$
- Momentanleistung:  $p(t) = u(t)i(t)$
- Leistung Diode: im ESB:  $\overline{P}_{Diode} = U_{D0} = U_{D0}i_D + r_D I_{eff}$
- Leistungsfaktor:  $\lambda = \frac{p}{S} = \cos \varphi$

#### Komponentenübersicht

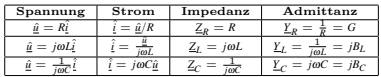

#### Leistungsanpassung

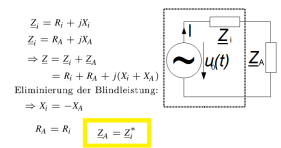

#### Dreiphasensysteme

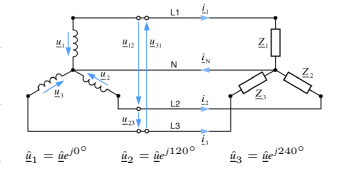

 $Bei$  symmetrischer  $Belasting: \underline{\textbf{Z}}_1 = \underline{\textbf{Z}}_2 = \underline{\textbf{Z}}_3, \quad \ \hat{\textbf{I}}_1 + \hat{\textbf{I}}_2 + \hat{\textbf{I}}_3 = 0$  $\Rightarrow$  N-Leiter nicht nötig.

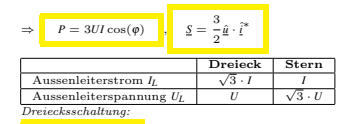

 $P = 3U I \cos(\phi)$   $\rightarrow$  Leistung ist grösser als beim Stern.

Falls die Widerstände gleich sind, gilt:  $P_{\text{Dreieck}} = 3P_{\text{Stern}}$ 

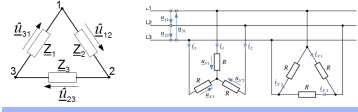

#### Stern-Dreieck-Transformation

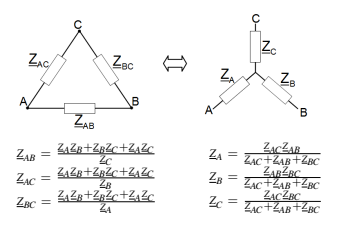

#### Schwingkreise

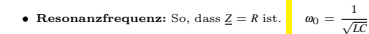

• Güte: Ein Mass für die Spannungs/Stromüberhöhung,  $\Delta$ llgemein:  $Q = \frac{2\pi Gesamtenergie}{Verlust/Periode} = \frac{2\pi W_{tot}}{P_{Eff} \cdot T} = \frac{2\pi W_{tot}}{U_q I_p}$ *fp*

#### *Berechnung:*

- 1. Entscheidung ob Spannungs/Stromüberhöhung Spannung: *L,C* in Serie Strom: *L,C* parallel
- 2. Gesamtspannungs/Strom darstellen, Resonanzfrequenz einsetzten
- 3. Vorfaktor bei  $u_L, u_C$  ist die Güte
- Bandbreite:  $b_{\omega} = \frac{f_0}{Q} 2\pi$ ,  $b_f = \frac{f_0}{Q}$  $\frac{Q}{Q}$ ,  $[b_{\omega}] = \frac{rad}{s}$
- Überhöhung:  $\hat{u}_C \approx Q \cdot \hat{u}$ ,  $\hat{i}_C \approx Q \cdot \hat{i}$

#### Serienschwingkreis

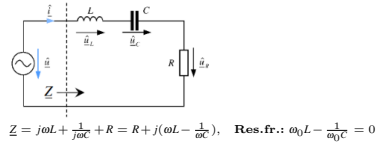

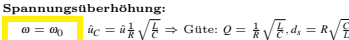

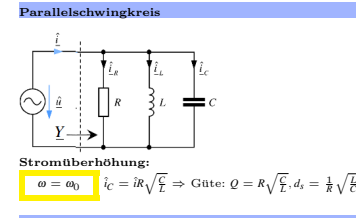

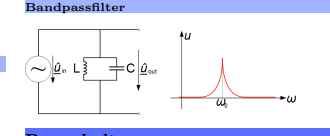

#### Passschaltungen

Grenzfrequenz: Bei 3dB beträgt die Frequenz

- 1.  $|Re(H)| = |Im(H)|$
- 2. Phasenverschiebung  $\varnothing = 45^{\circ}$
- 3. Ausgangsamplitude ist  $\frac{1}{\sqrt{2}}$  mal so gross wie Eingangsamplitude

#### Hochpass

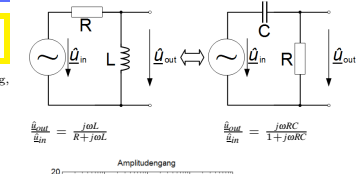

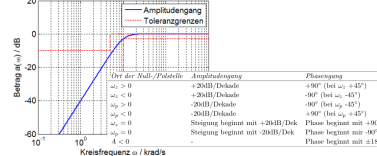

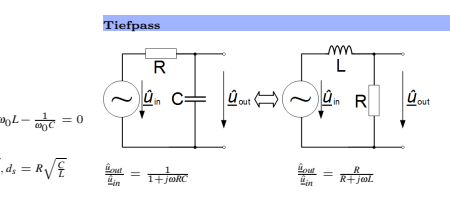

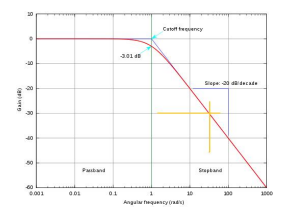

#### **Übertrager**

#### idealer Übertrager

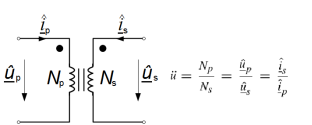

#### nicht-idealer Übertrager

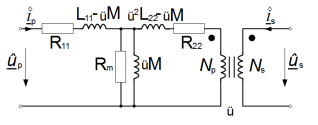

#### Vereinfachende Annahmen:

- Verlustfrei:  $R_{11} = R_{22} = 0$   $R_m = \infty$
- Streufrei:  $L_{11} iM = 0$   $i^{2}L_{22} iM = 0$

• **Ken ideal:** 
$$
R_m = \infty
$$
  $i i M = 0$ 

$$
Koppelfaktor: \t\t k = \frac{M}{\sqrt{L_1L_22}}
$$

T-Ersatzschaltbild: Transformation von allen Komponenten auf Primärseite und galvanische Trennung entfernen.

#### Ersatzquellen

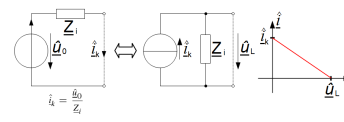

#### Fourier-Analyse

 $f(X) = a_0 + \hat{a}_1 \cos(x) + \hat{a}_2 \cos(2x) + \hat{a}_3 \cos(3x) + \dots$  $+\hat{b}_1 \sin(x) + \hat{b}_2 \sin(2x) + \hat{b}_3 \sin(3x) + \dots$ 

#### *•* Bedeutung:

 $u(t) = U_0 + \hat{u}_1 \cos(\omega t + \varphi_1) + \hat{u}_2 \cos(2\omega t + \varphi_2) + ...$  $\approx$ *DC* | {z } *Grundschwingung* | {z } *Oberschwinungen*

#### *•* Normalform:

$$
u(t) = a_0 + \sum_{n=1}^{\infty} \left[ \hat{a}_n \cos \left( n 2 \pi \frac{t}{T} \right) + \hat{b}_n \sin \left( n 2 \pi \frac{t}{T} \right) \right]
$$

#### • Koeffizientenberechnung:

DC-Anteil:  $a_0 = \frac{1}{T} \int_0^T u(t) dt = \frac{1}{2\pi} \int_0^{2\pi} u(\omega t) d(\omega t) = \text{Mittelwert}$ 0 Andere Koezienten:  $\hat{a}_n = \frac{2}{n}$  $\hat{b}_n = \frac{2}{T} \int_0^T u(t) \sin(n\omega t) dt = \frac{1}{\pi} \int_0^{2\pi} u(\omega t) \sin(n\omega t) d(\omega t)$  $\int_0^T u(t) \cos(n\omega t) dt = \frac{1}{\pi} \int_0^{2\pi} u(\omega t) \cos(n\omega t) d(\omega t)$ 

#### *•* Komplexe Form:

$$
\begin{split} u(t)&=c_0+\sum_{n=1}^{\infty}\left[\hat{\xi}_n e^{jn\alpha t}+\hat{\xi}_{-n}e^{-jn\alpha t}\right]=\sum_{n=-\infty}^{\infty}\hat{\xi}_n e^{jn\alpha t}\\ \text{Unnechnung: }\\ c_0&=a_0,\qquad \hat{\xi}_n=\frac{\hat{a}_n-\hat{fb}_n}{2},\qquad \hat{\xi}_{-n}=\frac{\hat{a}_n+\hat{pb}_n}{2}\\ \text{Direkte komplex: }\hat{\xi}_\alpha=\frac{1}{T}\int_0^T u(t)e^{-jn\alpha t}dt\\ \text{Konvertering:} \text{real}+\text{komplex:}\\ a_0=c_0,\qquad \hat{a}_n=2Re(\hat{\xi}_n),\qquad \hat{b}_n=-2Im(\hat{\xi}_n) \end{split}
$$

#### Symmetrien und Vereinfachungen

#### *•* Gerade Funktionen:

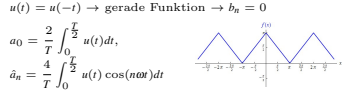

*•* Ungerade Funktion:  $u(t) = -u(-t) \rightarrow$  ungerade Funktion  $\rightarrow a_0 = a_n = 0$ 

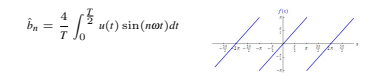

*•* Halbwellensymmetrie:  $u(t) = -u(t + T/2) \to a_0 = 0$  und  $\hat{a}_{2n} = \hat{b}_{2n} = 0$  $\hat{a}_{2n-1} = \frac{4}{T} \int_0^{\frac{T}{2}} u(t) \cos((2n-1)\omega t) dt$ 0  $\hat{b}_{2n-1} = \frac{4}{T} \int_0^{\frac{T}{2}} u(t) \sin((2n-1)\omega t) dt$ 0

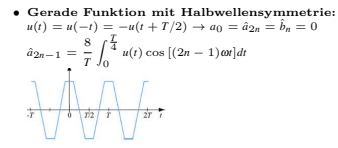

*•* Ungerade Funktion mit Halbwellensymmetrie:  $u(t) = -u(-t) = -u(t + T/2) \rightarrow a_0 = \hat{a}_n = \hat{b}_{2n} = 0$ 

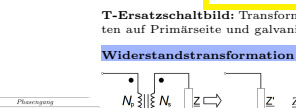

 $-90^{\circ}$  (bei  $\omega_2$   $-45^{\circ}$ )

are the square  $+90^{\circ}$  (bei  $\omega_{\rm p} + 45^{\circ}$ )

Phase beginnt mit  $\pm 180$ 

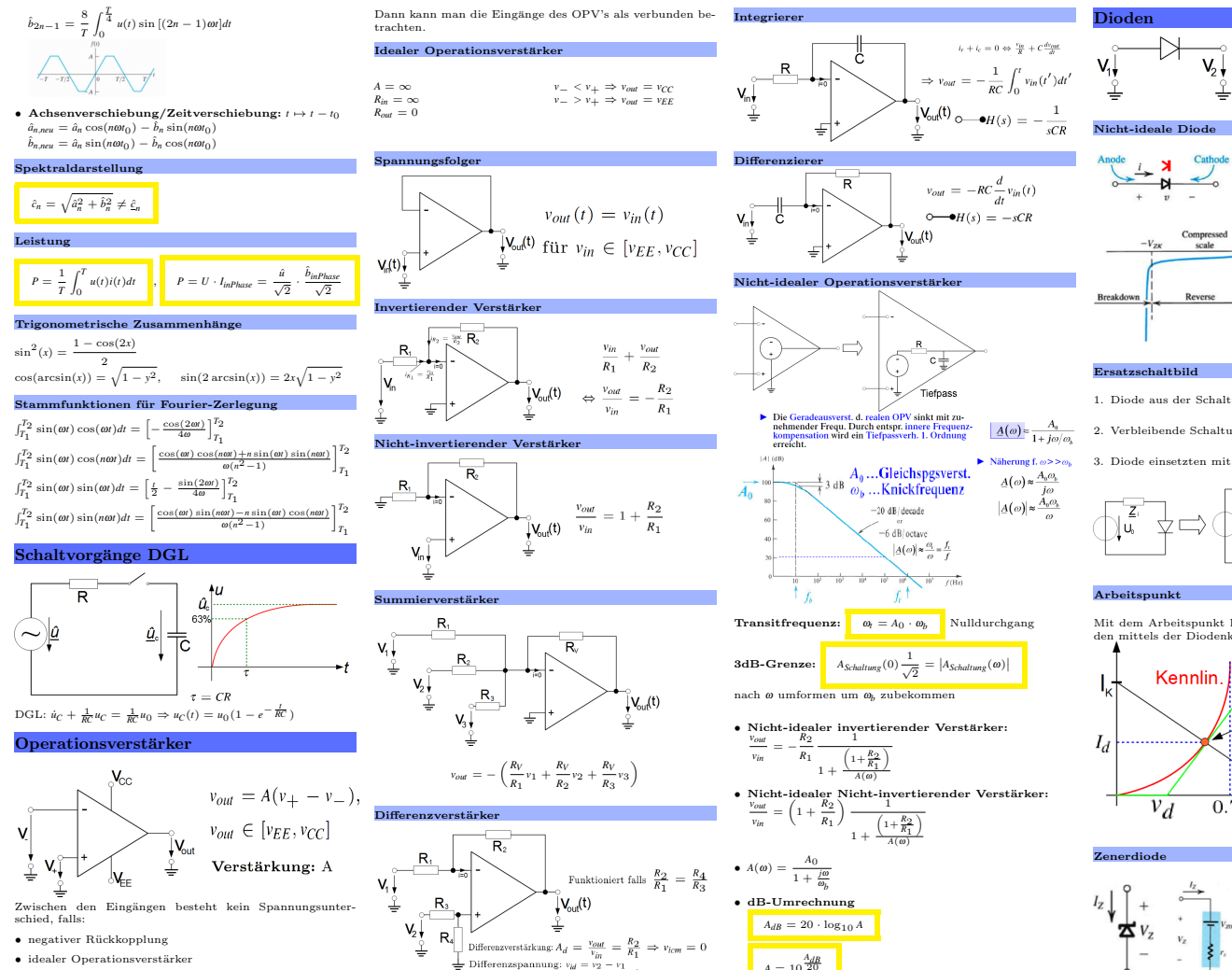

Common-Mode-Spannung:  $v_{icm} = \frac{1}{2}(v_1 + v_2)$ 

 $\bullet$   $v_{out} \in [v_{FE}, v_{CC}]$ 

Cathode Durchlassbereich:  $v > 0V$ Sperrbereich:  $v < 0V$ Durchbruchbereich:  $v < -V_{\tau\nu}$ Forward  $0.5V$ 

 $v_1 = v_2 \Rightarrow$ 

 $v_1 < v_2 \Rightarrow \quad \circ \quad \circ \quad$ 

- 1. Diode aus der Schaltung nehmen.
- 2. Verbleibende Schaltung als Quelle Darstellen.
- 3. Diode einsetzten mit parasitären Eigenschaften.

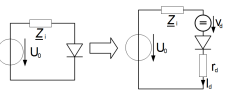

Mit dem Arbeitspunkt können  $v_d$ ,  $I_d$  und  $r_d$  bestimmt werden mittels der Diodenkennlinie.

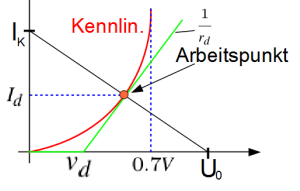

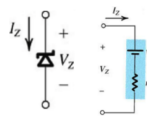

Zenerdiode: Betrieb im Durchbruchbereich, zur Spannungsstabilisierung  $V_z = V_{z0} + r_z I_z$ 

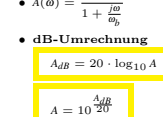

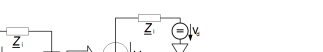

#### Bipolartransistoren (BJT)

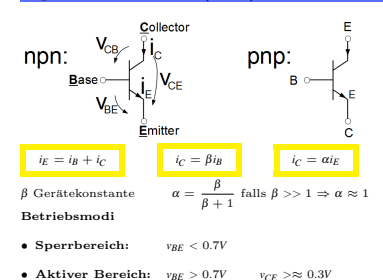

• Sättigungsbereich:  $v_{BE} > 0.7V$   $v_{CE} < \approx 0.2...0.3V$ 

*C* : *Collecter B* : *Basis E* : *Emitter*

 $U_t(s)$ 

 $U_c(s)$ 

 $L(s)$ 

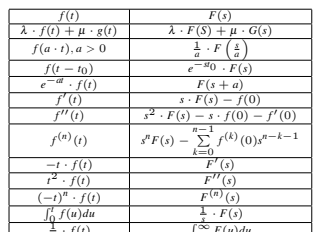

Eigenschaften

Laplace

 $1 + \frac{1}{k}$ 

1  $\frac{1}{(a-b)^2}$  *e* 

 $\frac{I_C(s)}{sC}$ 

 $\frac{1}{t} \cdot f(t)$   $\int_{s}^{\infty} F(u) du$  **Heavyside-Funktion:** Wird benötigt um Sprünge in Funktionen darzustellen.

 $\sigma(x) = \begin{cases} 1 & x > 0 \\ 0 & \text{sonst} \end{cases}$ 

# Ersatzschaltbild

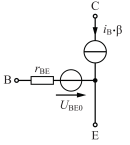

#### Laplace-Transformation

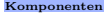

Induktivität:  $U_1(s) = L s I_1(s) - L i_{10}$ 

 $\underline{I}_L(s) = \frac{U_L(s)}{L_s} + \frac{i_{L0}}{s}$ 

#### Kondensator:

 $I_c(s) = C s U_c(s) - C u_{c0}$  $\underline{U}_C(s) = \frac{I_C(s)}{c s} + \frac{u_{co}}{s}$ Allgemein: Wie normal, aber mit

# $j\omega = s$ .

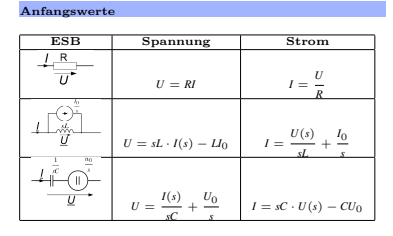

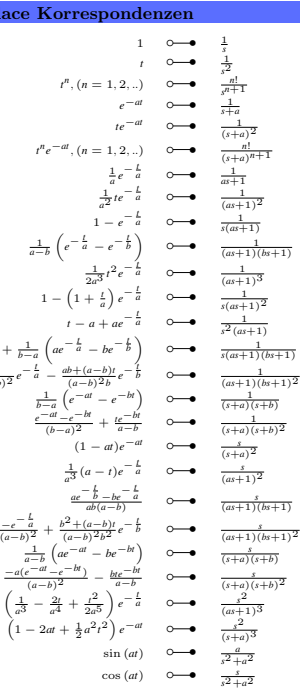

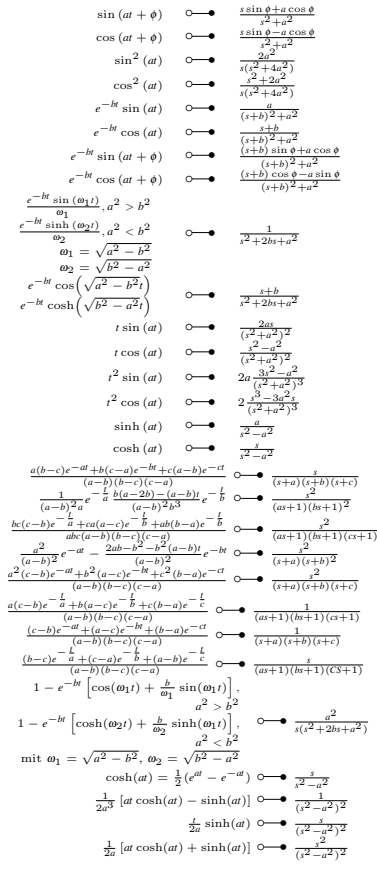

#### Einheitenpräfixe

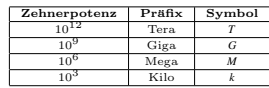

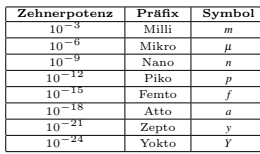

#### Ortskurven

 $L = \text{Im}H$  $C = 10 \mu F$ 

Fall 2<br> $R=10\Omega$ 

Fall 3<br> $R=20\Omega$ 

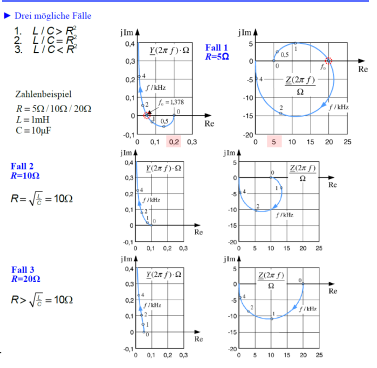

#### Trigonometrische Beziehungen Additionstheoreme:

- $\bullet$  sin  $(a \pm b) = \sin(a) \cos(b) \pm \cos(a) \sin(b)$
- $\bullet$  cos  $(a \pm b) = \cos(a) \cos(b) \pm \sin(a) \sin(b)$
- tan  $(a \pm b) = \frac{\tan a \pm \tan b}{1 \mp \tan (a) \tan (b)}$
- $\sin (a + b) \sin (a b) = \cos^2 b \cos^2 a$
- $\cos (a + b) \cos (a b) = \cos^2 b \sin^2 a$
- $sinh (a + b) = sinh (a) cosh (b) + cosh (a) sinh (b)$
- $\bullet$  cosh  $(a + b) = \cosh(a) \cosh(b) + \sinh(a) \sinh(b)$

Kosinussatz:

•  $c^2 = a^2 + b^2 - 2ab\cos(y)$ Sinussatz:

# •  $\frac{a}{\sin(a)} = \frac{b}{\sin(b)} = \frac{c}{\sin(\gamma)} = \frac{abc}{2A} = 2r$